# **CSSE 220**

**Object & Polymorphism** 

Check out *Polymorphism* from SVN

# UML Class Diagram Preliminaries

>>> Inheritance, Associations, and Dependencies

#### **Recall UML: Associations**

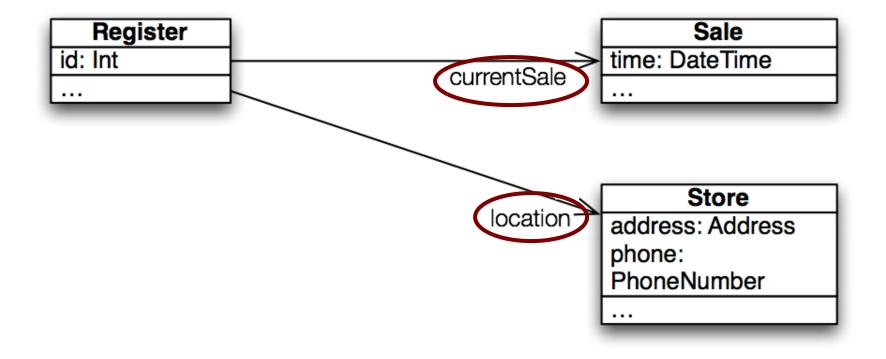

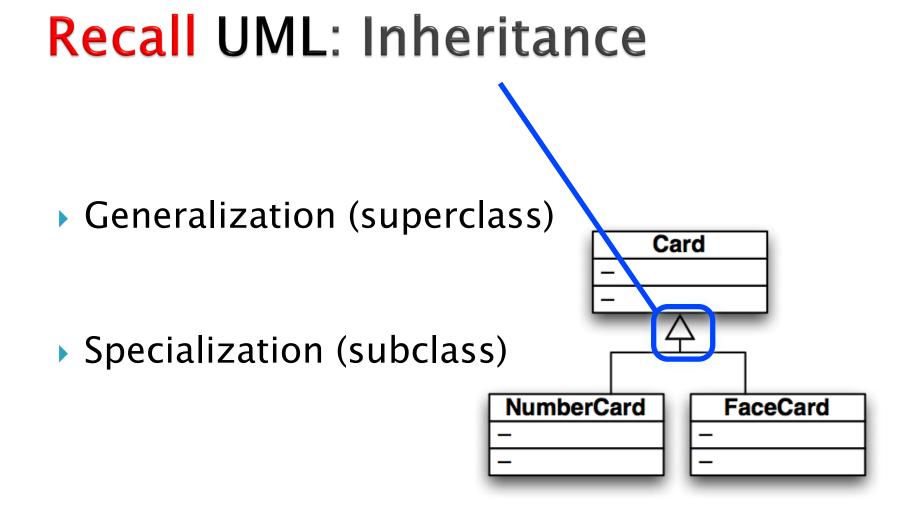

#### **Recall UML: Dependencies**

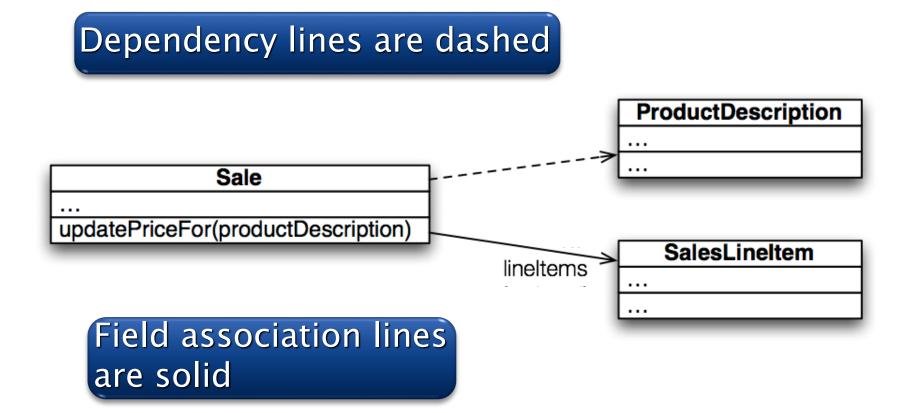

# Use association lines only when an item is stored as a field.

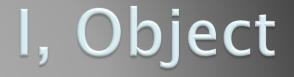

The superest class in Java

## Object

#### Every class in Java inherits from Object

- Directly and explicitly:
  - o public class String extends Object {...}
- Directly and implicitly:
  - class BankAccount {...}
- Indirectly:
  - class SavingsAccount extends BankAccount {...}

#### **Object Provides Several Methods**

- String toString() Often overridden
- boolean equals(Object otherObject)
- Class getClass()

Sometimes useful

> Object clone()

Often dangerous!

## Overriding toString()

- Return a concise, human-readable summary of the object state
- Very useful because it's called automatically:
  - During string concatenation
  - For printing
  - In the debugger
- > getClass().getName() OR getClass().getSimpleName() comes in handy here...

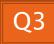

## Overriding equals(Object o)

- equals (Object foo) should return true when comparing two objects of same type with same "meaning"
- How?
  - Must check types—use instanceof OR getClass().isAssignableFrom(foo.getClass())
  - Must compare state—use <u>cast</u>

Recall casting a variable: Taking an Object of one particular type and "turning it into" another Object type

# Polymorphism

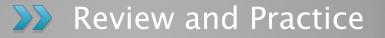

#### **Recall:** Polymorphism and Subclasses

- A subclass instance is a superclass instance
  - Polymorphism still works!

BankAccount ba = new SavingsAccount(); ba.deposit(100);

- But not the other way around!
  SavingsAccount sa = new BankAccount();
  sa.addInterest();
- Why not?

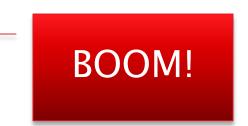

## **Another Example**

```
> Can use:
    public void transfer(double amount, BankAccount o)
    {
        this.withdraw(amount);
        o.deposit(amount);
    }
    in BankAccount
```

To transfer between different accounts: SavingsAccount sa = ...;

CheckingAccount ca = ...;

```
sa.transfer(100, ca);
```

#### Summary

If B extends or implements A, we can write

= new B();

Declared type tells which methods x can access. Compile-time error if try to use method not in A.

The actual type tells which class' version of the method to use.

#### Can cast to recover methods from B:

А

Х

#### ((B)x).foo()

Now we can access all of B's methods too.

If x isn't an instance of B, it gives a run-time error (class cast exception)

- Step 1: Identify the Declared/Casted Type
  - This is the item to the left of the variable name when the variable was declared:
    - BankAccount sa = new SavingsAccount();

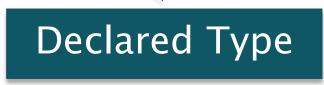

- Declared Type may be changed due to a cast:
- ((SavingsAccount)sa).addInterest();

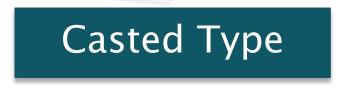

 If there is a casted type, record that, otherwise use the declared type.

- Step 2: Identify the Instantiation/Actual Type
  - This is the type on the right hand side of the equal sign the last time the variable was assigned to:
    - BankAccount sa = new SavingsAccount();

Instantiation Type

Record the instantiation type

#### Step 3: Check for Compilation Errors

Calling a method that is not available based on the declared or casted type of the object

BankAccount sa = new SavingsAccount();

sa.addInterest();

Compiler Error: BankAccount does not have addInterest

Incompatible type assignment

SavingsAccount x = new BankAccount();

Compiler Error: BankAccounts can not be stored in SavingAccount typed variables

Invalid cast: casting to a type that isn't in the tree below the declaration type.

BankAccount sa = new SavingsAccount();

((SafetyDepositBox)sa).depositItem();

SafetyDepositBox is not below BankAccount.

Cannot instantiate interfaces or abstract classes!

#### Step 4: Check for Runtime Errors

Runtime errors are caused by invalid casting. An item may only be cast to a type IF:

- The instantiation type matches the casted type
- The casted type is between the declaration type and the instantiation type

#### BankAccount sa = new SavingsAccount();

((CheckingAccount)sa).deductFees(); Runtime Error: SavingsAccount is not a CheckingAccount

#### Account a = new CheckingAccount();

((BankAccount)a).deposit();

This is valid because a CheckingAccount is a BankAccount

#### Step 5: Find Method to Run

• Find the instantiation type in the hierarchy.

- 1. If that type implements the given method, then use that implementation.
- 2. Otherwise, move up to the parent type and see if there's an implementation there.
  - a. If there is an implementation, use that.
  - b. Otherwise, repeat step 2 until an implementation is found.

#### Exercise

- Do questions 5 through 7 from Quiz.
- Please hand them in when done and then start reading the BallWorlds specification on your schedule page.

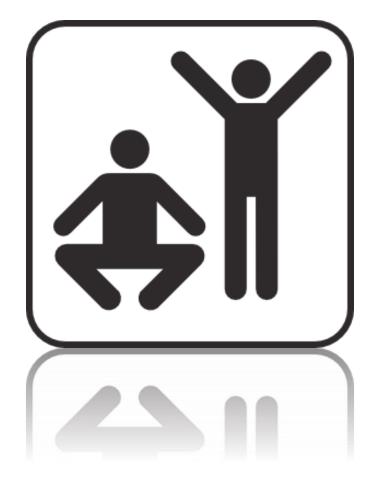

Q5-7, hand in when done, then start reading BallWorlds spec

# BallWorlds

- Project Introduction
  - Meet your partner (see link in part 3 of spec)
  - Carefully read the requirements and provided code
  - Ask questions (instructor and TAs).

#### BallWorlds Teams posted on Moodle

Look over the BallWorlds UML Class Diagram and start Questions.

Check out *BallWorlds* from SVN

## BallWorlds Worktime

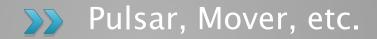